## ance MadaDad

**YOUR HEADLINE HERE Instructions: Click on text box and hold down Ctrl+E to adjust size and text formatting (bold, italics, underline)** 

YOUR MESSAGE HERE Instructions: Click on text box and hold down Ctrl+E to adjust size and text formatting (bold, italics, underline)

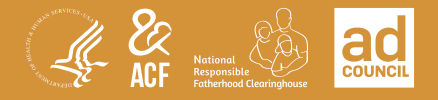

fatherhood.gov